# 琉球大学学術リポジトリ

On Parallel Tree Traverse in Ada

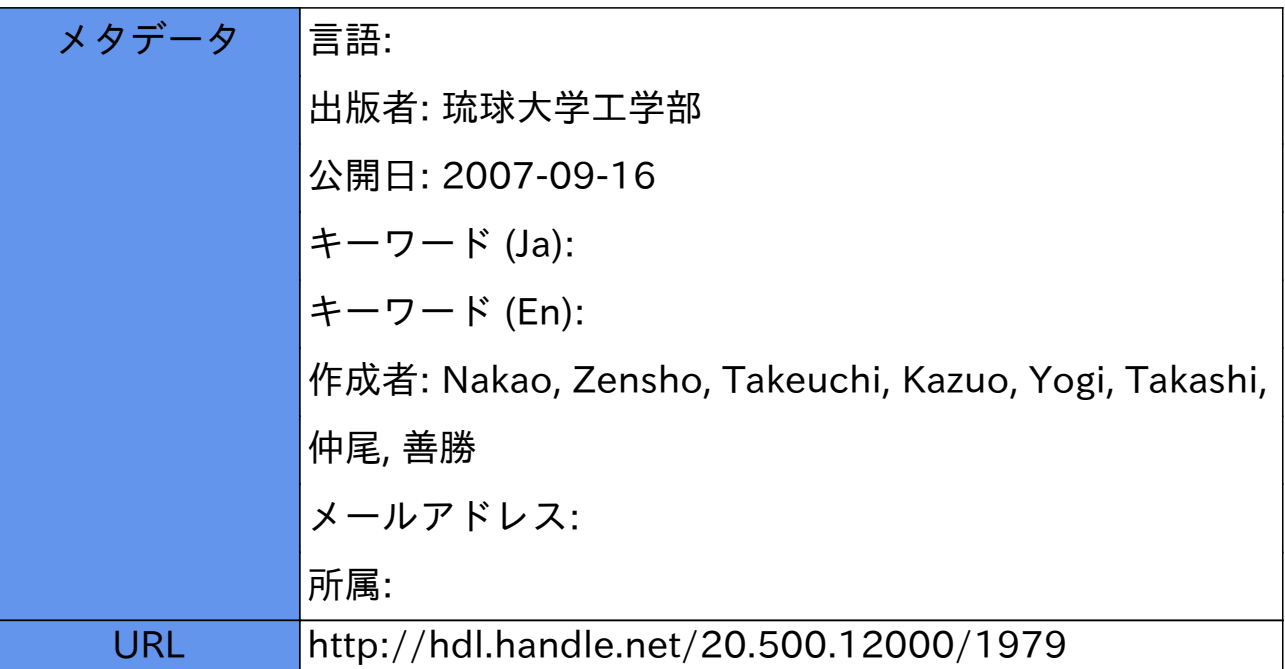

## On Parallel Tree Traverse in Ada®

Zensho Nakao\*, Kazuo Takeuchi<sup>#</sup> & Takashi Yogi<sup>#</sup>

Abstract Two new methods for parallel tree traverse are given, and their implementations are described and tested in Ada which supports parallel programming via Ada tasks. The simulations performed show that (1) when there are no restriction imposed on the number of Ada tasks, the amount of time required for the traverse remains constant (equaling a number related to the height of the tree) for varying number of tree nodes; (2) in case where a pre-assigned number of tasks are used, the traverse time varies inversely as the number of tasks.

## O. Preliminary remarks on Ada tasks

Ada tasks are for parallel and real-time programming. An Ada task consists of two parts, i. e., a task specification and a task body, where the former specifies an interface with the rest of the program, and the latter gives an implementation of the objectives of the task. An example of a procedure is given below where two tasks are used; the remarks following  $"---"$  symbols should make the list self-explanatory.

```
with text_io;
use text_io;
procedure TASKTEST is
  task Tl;
  task T2 is
    entry El;
    entry E2;
  end task T2;
  task body Tl is
  begin
    loop
      T2.E1;
      T2. E2;
    end loop;
                       -- task T1 specification
                  -- task T2 specification
                    -- entry point of task T2
                    -- another entry point of task T2
                     -- task T1 body
                   -- entry call to task T2
                  -- another entry call to task T2
```
Received on: May 10,1989.

\*Engineering Common Course. #Electrical & Information Engineering

 $\mathscr{B}$ A preliminary version of this paper was presented at the 40-th Kyushu Regional Joint Meeting of EE-related Societies, Ryukyu Univ., Okinawa, Japan, Oct., 1987.

```
end T1:
 task body T2 is - task T2 body
 begin
    loop
      accept E1; \longrightarrow accepts an entry call to E1put("Entry El is accepted." );
      accept E2 do - - accepts an entry call to E2
         put ("Entry E2 is accepted.")
      end E2;
    end loop;
  end T2;
begin
  null;
end TASKTEST;
```
## 1. Traverse methods and evaluations

Given a tree in which no nodes share a common child node, we will consider parallel/concurrent processes which travel all the nodes of the tree. With a sequential method a process can traverse only a subtree at a time, but with parallel methods the processes can traverse the subtrees simultaneously. Here, we will introduce two parallel algorithms.

We will first consider the method in which no restricion on the number of tasks generated is placed. The steps are as follows;

- O. To begin with, generate one starting traverse task, (i.e., the task which actually travels along through nodes of a tree) at the root of the tree given. Only traverse tasks should move.
- 1. Each traverse task reads and display the content of the node where it is at. (It may have to carry out additional work at the node, depending on the nature of the tree to be traced.)
- 2. Next, each traverse task requests generation of a new child traverse task which behaves exactly the same as the requesting parent task corresponding to each child node except left most child node.
- Each parent, i. e.. old traverse task moves toward the left most node, which is reserved for itself. If no further travel is possible, i.e., the task is at a leaf of the tree, then the task stops its move.

To implement this algorithm into an Ada program, we need one starting traverse task and one generator task which generates traverse tasks at a request of traverse tasks. Upon creation, a new traverse task must be informed on which branching node to go. This information passing can possibly be done via an Ada rendezvous between the old and new tasks. However, a rendezvous between a task and itself is impossible, thus, one generator task is prepared for the purpose, where an old traverse task requests the generator task to create new tasks which continue their traverse further toward the leaves.

In Fig.l is shown a traverse order of the tree nodes. Note that each task stays at each node for 1.0

second (with a delay statement). Table 1 shows traverse time required. What we find from the results are (1) the traverse time requiued is  $K*(tree height) + 1)$  (seconds), where  $K(>1$  sec.) denotes the duration of stay at each node (which may be required for processing of information at the node); (2) the number of tasks generated equals the number of leaves; (3) the order of node traverse seems unpredictable.

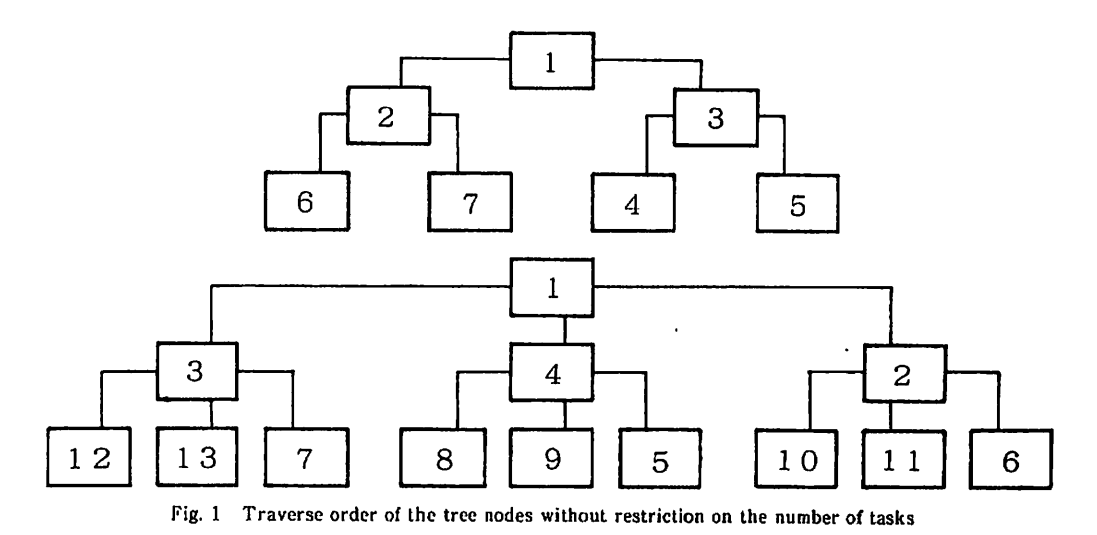

Table 1 Traverse time' without restriction on the number of tasks

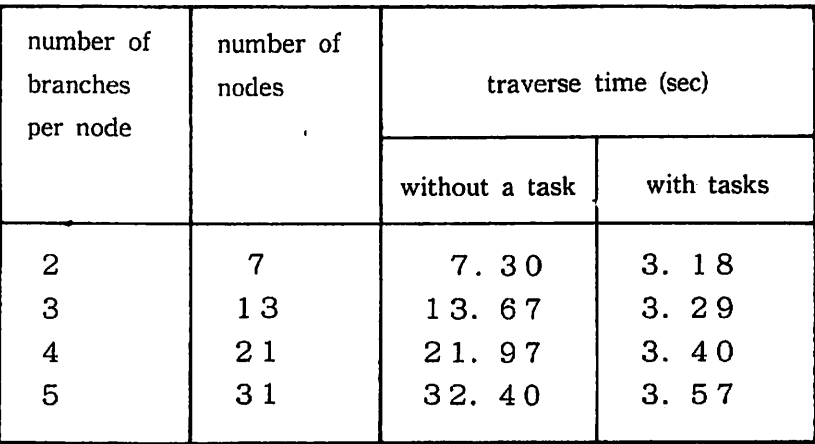

('Each tree has height 2)

We next consider the second method for tree traverse where a pre-assigned number of Ada tasks are allowed. The steps are as follows:

- To start with, place into a queue a pointer to the tree root node.  $\mathbf{0}$ .
- 1. Each traverse task picks up a pointer from the queue.
- 2. Place into the the queue all the pointers (to the next nodes) coming out from the node that was indicated by the pointer just picked.
- 3. Each traverse task first displays the content of the node where it is al (and may do some additional work depending on properties of the tree traversed.)
- $4.$ Each traverse task repeats steps 1-3 until the queue becomes empty.

To express this algorithm in Ada, we introduce a fixed number of traverse tasks, a queue task which keeps record of the pointers sent for from the traverse tasks, and semaphore task which keeps the traverse tasks from accessing the queue during steps 1 and 2. In Fig. 2 is a block diagram for the method.

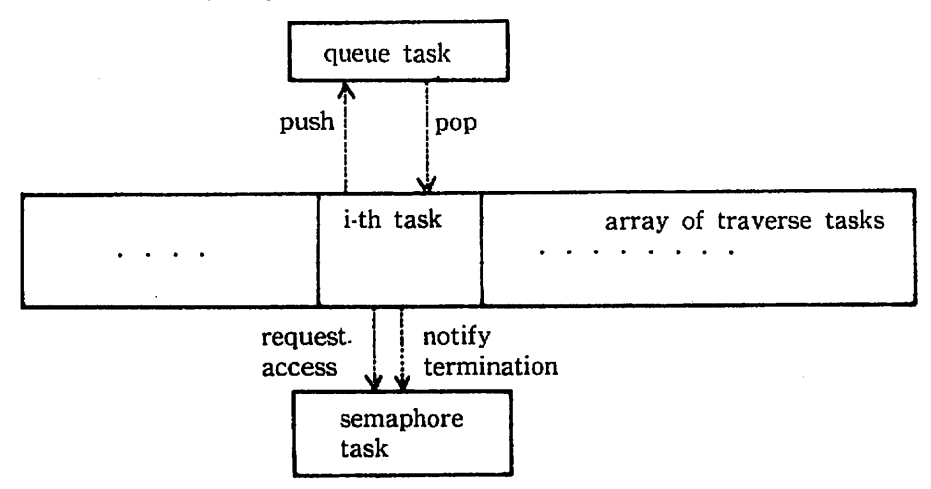

Fig.2 Fixed number of traverse tasks in action

We show in Fig. 3 a traverse order in the method. As in the first method, each traverse task stays at each node for 1.0 second. In Table 2 is shown the total traverse time corresponding to varying combinations of the number of tasks and nodes. We find from the table that the the product of the traverse time and the task number equals the node number. Thus, in case the traverse tasks stay at each node for  $K( > 1)$  seconds, the traverse time is  $K *$  (node number of the tree)/(task number) seconds. Further, we find that the traverse order of the nodes is fixed; and so the present method is better suited for traversing large trees than the first method, but it is necessary to prepare a large array for the queue task.

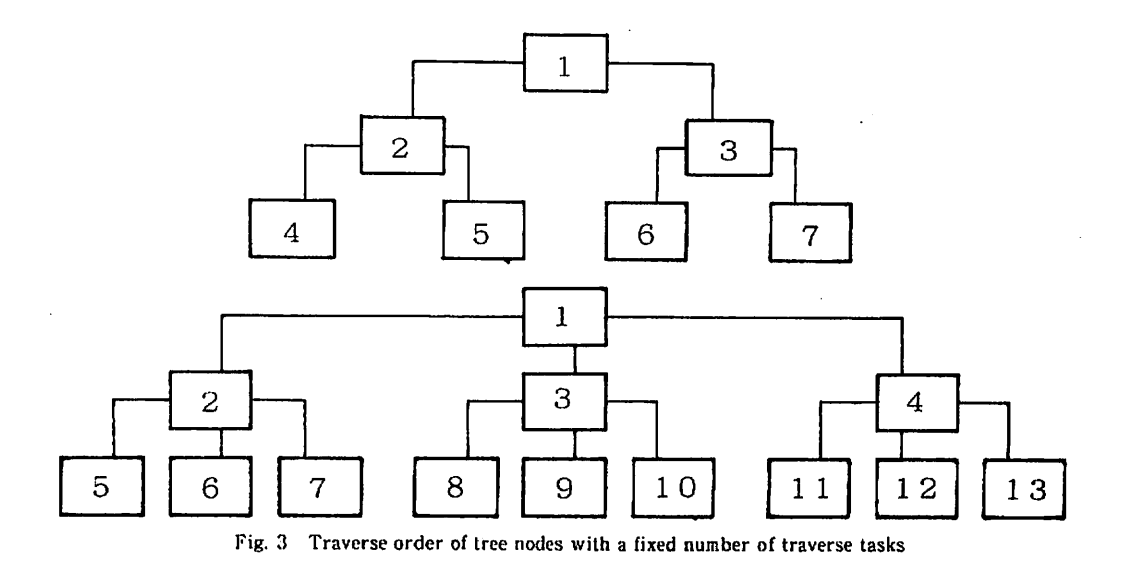

Table 2. Traverse time' with a fixed number of traverse tasks

 $\bar{z}$ 

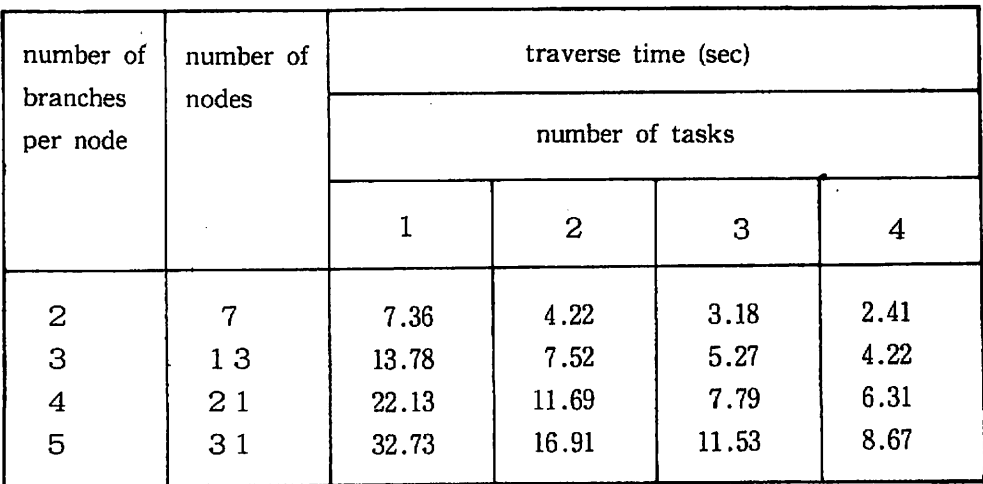

("Each tree has height 2)

## 2. Conclusion and remarks

With a usual single processor method (Table 1, without a task or Table 2, with a single task), the traverse time will be at least  $K*($  (the number of nodes), where  $K$  is the duration of stay at each node; by the multi-task method (i) without restriction on the number of tasks, the traverse time is given by  $K *$ (the tree height  $+1$ ), (ii) with a fixed number of tasks, the time required is K \* (the number of nodes)/(the number of tasks), reducing the processing time considerably.

The second multi-task method can be used for tree searching problems because the traverse order of the nodes is known (Fig. 3). Further simulation with taller trees should be done to confirm the validity of those formulas obtained.

## References

[G] Gehani, Narain: Ada: An Advanced Introduction, Prentice- Hall. Inc.. 1983.

[T] Takeuchi, Kazuo: B. E. Thesis 1983 (in Japansese). Ryukyu Univ.. (Unpublished).

### Appendix

- Source programs and packages -

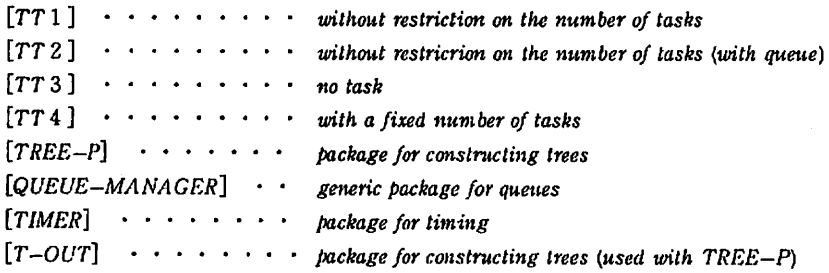

File name: TTI.ADA

Page: !

File aane: TTI.AOA

 $\mathbf{r}$ 

Page:

```
5t:
                                                                      end Joon:
2: -- TEST PROGRAM TREB TRACER !
                                                                 52: end work naier;
                                                        \sim3: -- PROGRAM : !!!
                                                         \mathbf{r}\Pi:
4: -- (PBOGRAN)
                                                                 \ddotsc5: -- PROGRAMMER : K. Takeuchi
                                                                 55:
                                                         \ddotsc6: -- DATE : JULY 20, 1987.
                                                                 56: task body worm body is
                                                         \ddotsc1: -1\sim5!: sub t : link :: null;
58:level, id ausber, r number : integer :: i:
                                                                 59: begin
\ddot{\mathbf{v}}10: with text io, timer, tree p; use text io, timer, tree p;
                                                                 60:
                                                                        worm naker.search(sub t, id number. level ):
\mathbf{ll}:
                                                                 \mathbf{H}:
                                                                        put( "YORN i" ); put( id number, 3 ); put( " STARTS : " ); lap time:
12: procedure TTI is
                                                                 62:rhile sub t /: null loop
13:\mathbf{B}put( "WORK #" ); put( id_number, 3 }; put( " : " );
                                                                 И.
II: pactage int io is new integer iof integer );
                                                                          for i in 1..sub t.a'last loop
15: use int io:
                                                                 55:put(sub_t.m(i));
                                                                 66:II:
                                                                          end loop.
1!: root : liab :: mull:
                                                                 \Omega:
                                                                          put('''; lap_tine;
W:犼:
                                                                          delay 1.0:
61:
                                                                          for i in reverse 2..sub t.b'last loop
20:\mathbf{n}:
                                                                          if sub t.b[i] /= null then
                                                                 \mathbf{u}:
I: task worn maker is
                                                                           vorm waker.create( sub t.b(i), level+1 |;
22.entry create(r : in link; ly ; in integer );
                                                                 72:end if:
23:entry search(r: out link; id, lv: out integer );
                                                                 \eta.
                                                                         end loop;
24: end worm naker;
                                                                 71 L
                                                                         level :: level + 1:
25.15.
                                                                          sub t :: sub t.b(1);26: tast type worm body;
                                                                 N.
                                                                        end loop:
                                                                        put( "WORN i" ); put( id number, 3 ); put( " STOPS : " ); lap time;
\mathcal{U}:
                                                                 \mathbf{n}:
                                                                 78: end worn body;
28: type worm type is access worm body;
                                                                                       \sim 1029:19:
\mathbf{a}:
\mathbf{u}:
32: tash body worm maker is
                                                                 82: bezin
                                                                 3:33: worm : worm type;
3!: sub t: link:: null;
                                                                 84: grow root |;
35: level : integer :: 0;
                                                                 \mathbf{35}:
                                                                 86: put line [ "................. output of TT] ...................... ];
\Pi:
       id number: integer: 1;
31: begin
                                                                 \mathbf{3}88: put( 'Main routine starts : ' ); timer_start;
非:
       loop
                                                                 89: vora maier.create(rest, 0);
\mathbf{u}:
         select
\Paccept create(r : in liak; iv : in integer \vert do
                                                                 90: put( "Main routine stops : ' ); lap_time;
ti:
            sub t := r_i [level := lr_i卦:
                                                                 32: end ffl:
R:
          end create;
\mathbf{u}:
          worm :: new worn body;
          accept search(r: out link; id, iv: out integer) do
₩:
15:
            r: sab t; id := id number; lv :: level;
46:
          end search;
\mathbf{u}:
          id number :: id number +1;
œ.
         \mathbf{u}0:
          terninate;
仆:
         end select;
                    \mathcal{A}
```
File name: TTZ.ADA

File name: TTZ.ADA Page:  $\mathbf{t}$ 

 $\sim$   $\sim$ 

 $\ddot{\phantom{a}}$ 

r : out link; id, lv : out integer ) do

 $\sim$   $\sim$ 

integer  $:= 1$ ;

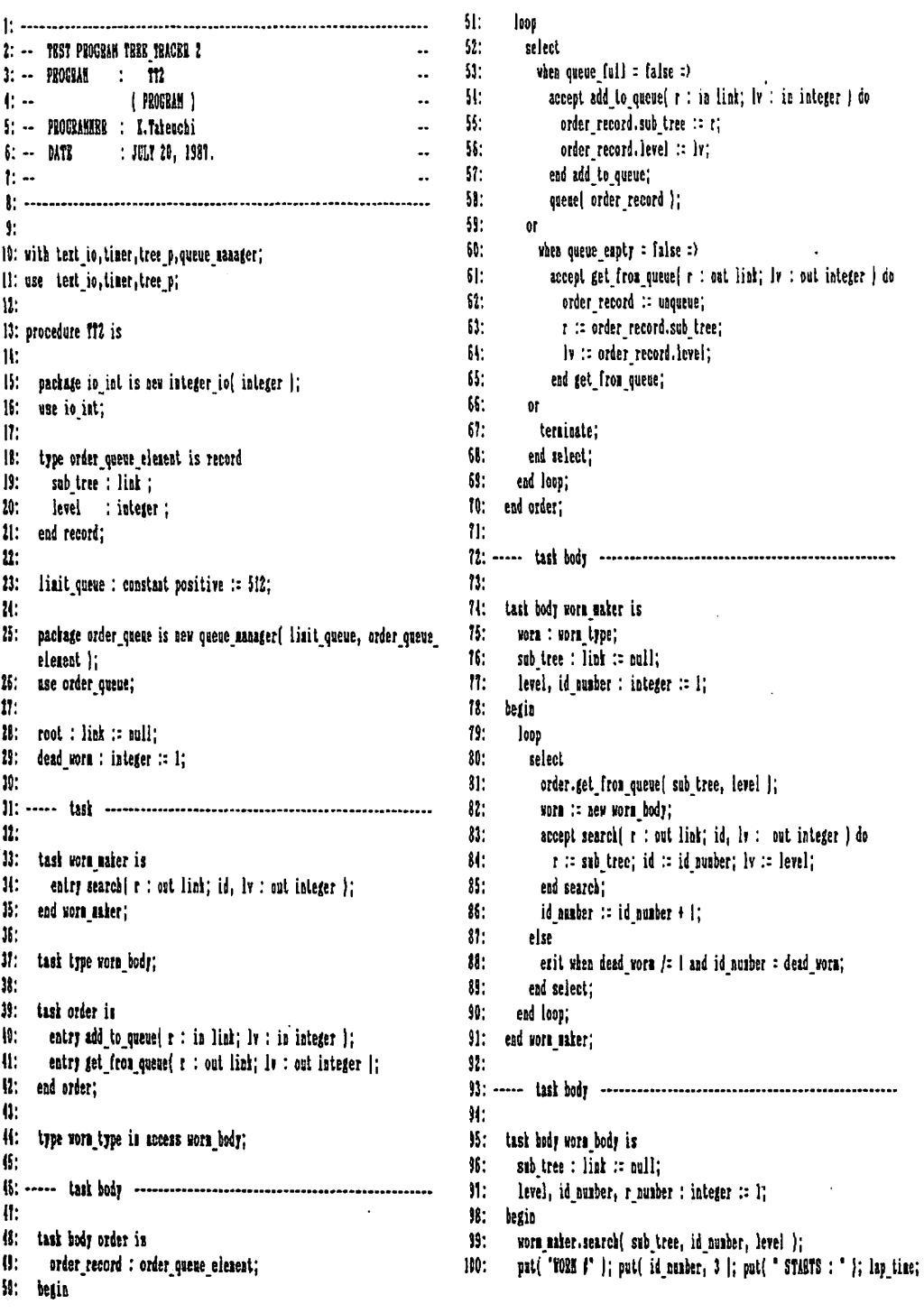

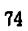

 $\overline{\phantom{a}}$ 

File name : TTZ.ADA

Page:  $\blacksquare$ 

```
101:while sub tree /: null loop
         put( "FORM |" |; put[ id_number, 2 ]; put( " : " );
101:103:for i in sub_tree.c'range loop
围:
           pul(sub_tree.n(i) |;
         end loop;<br>put(* * |; lap_time;
105106:
III:delay 1.0;
108.
         for i in reverse 2..sub_tree.b'last loop
109:
           if sub_tree.b(i) /= null then
110:order.add_to_queue(sub_tree.b(i), level+1 |;
III:end if;
         end loop;
112:||level := level + 1;
III:sub [ree :: sub tree.b[1];
II5:end loop;
II6:dead worn :: dead worn +1;put("YORN #" |; put( id_nurber, 3 }; put( " STOPS : " ); lap_time;
III:118: end worm body;
119:121:122: begin
121:124: grow(root);
125:126: put_line( "................ output of f12 ..................." );
121: put[ "Hain routine starts : " ); timer start;
128: order.add to queue | root, 0 |;129: put ("Main routine stops : " ); lap_tine;
130:
131: end 772;
```
J.

## On Parallel Tree Traverse in Ada: Nakao, Takeuchi & Yogi

51: end TT1:

File name: TTJ.ADA

 $\bar{\mathcal{L}}$ 

File name : 973.ADA Page: 1

Page :

2: -- TEST PROGRAM TREE TRACER 3  $3: -$  PROGRAM : TTJ  $\ddot{\phantom{a}}$ 4: -- (PROGRAM )  $\ddot{\phantom{a}}$ 5: -- PROGRAMMER : I. Takeuchi  $\ddot{\phantom{a}}$ 6: -- DATE : JULY 20, 1987.  $\mathbb{R}^2$  $1: -1$  $\ddot{\phantom{a}}$  $\ddot{\mathbf{r}}$ 10: with text io, timer, tree p; use text io, timer, tree p;  $\mathbf{R}$ : 12: procedure TT3 is  $13:$ 14: package io int is new integer io( integer); 15: use io int;  $16:$ IT: root : link := null:  $18:$ 20: 21: procedure worm( sub tree : in link; level : in integer ) is 22: begin 23: put( "CALL TIME = " |; lap\_time; 24: if sub tree /= null then  $25<sup>1</sup>$  $ext{['DATA}$  : '  $\vdots$  $26^{\circ}$ for i in 1..sub tree.n'last loop  $21.$ put(sub tree.n(i) );  $20<sub>1</sub>$ erd loop;  $ext('')$ ; lap\_tine;  $21:$  $3B$ : delay 1.0;  $11<sup>1</sup>$ for i in i..sub tree.b'last loop  $12<sup>1</sup>$ worm! sub tree.blil. level+1 }:  $13:$ end loop:  $34:$   $else$  $35:$ mil:  $36:$  end if: 17: prt( "ESTURN TINE : " ); lap time; 18: end worm:  $19:$  $\mathbf{u}$ : 42: begin  $\mathbf{0}$ : 44: grow( root ); 俳: 47: put 'Hain routine starts : " ); timer start: (1) worm( root, 8 i; 49: put( "Main roatine stops : " ); lap time: St:

Fiie name . TT4.ADA

File name: TT4.ADA

#### $\mathbf{r}$ Page:

2: -- TEST PROGRAM TREE TRACER 4  $2:$  -- PROGRAM  $\qquad:$  TTI  $\ddot{\phantom{a}}$ **E PROGRAM 1**  $\mathbf{R}$  $\ddotsc$ S: -- PROGRAMMER : K. Tabetchi.  $\mathbf{r}$ 6: DATE : JULY 20, 1987.  $\mathbf{L}$  $1: \mathcal{L}_{\mathcal{L}}$  $\P^\bullet$ 10: with text in, timer, tree p, gueue manager: II: use text io, timer, tree p;  $12 -$ 12: procedure ttl is  $\mathbf{R}$ :  $15:$ package int io is new integer io( integer );  $16:$ use int io:  $\mathbf{H}^*$  $18:$ queue size : constant positive := 5120:  $19:$  $20:$ package que io is new queue manager( queue size, link );  $21:$ use que io;  $\mathbf{u}$ :  $\mathbf{v}$ : subtype readers is integer range 1..2;  $\mathfrak{m}$ :  $\mathfrak{B}$ : root : liak;  $\mathbf{h}$ :  $\mathbf{h}$ tash type semaphore is  $\mathbf{u}$ : entry y;  $29:$ entry v:  $10<sub>1</sub>$ end semaphore;  $\Pi$ :  $12:$ task type reading task is  $\Pi$ : entry run( tast\_id : in readers );  $\mathbf{H}^{\perp}$ end rending\_task;  $15<sup>2</sup>$  $W$ task link oueve is  $11:$ entry push( sub\_tree : in link );  $\mathbf{R}$ : entry pop( sub tree : out link |;  $13:$ entry task\_stop( answer : out boolean ); ₩. end link\_queue; ff: 札.  $\mathbf{r}$ : senaphore: 0. reader : array(readers ) of reading\_task; W: 机: task body senaphore is  $46:$ begin  $\Pi$ : loop  $\mathbf{R}$ : select 65 accept p;  $50:$ accept  $v_i$ .

 $\mathbf{H}$ : 6P  $52:$ terninate:  $\Omega$ : end select:  $\mathbf{R}$ : end loop:  $\mathfrak{B}$ : end senaphore;  $W:$ Sĩ: task body link quene is 58: stopped task : integer  $:: 0;$  $\mathbf{9}$ begin  $\mathbf{u}$ : loop  $\delta$ l: select  $\Omega$ : when not overe full :)  $\mathbf{a}$ accept push( sub tree : in link | do ΩĒ. oueue( sub tree ); 85. end push: 66:  $\mathfrak{g}$  $\mathfrak{g}$ when not aneme enotr :)  $\Omega$ : accept pop( sab tree : out link ) do N. sub tree :: unqueue: 10: ead pop; Ħ:  $\mathbf{a}$ 11: accept task stopi answer : ant boolean ) do  $B:$ answer := queue enpty; 11: end task stop; 15:  $\mathbf{u}$ 16: ternisate;  $\mathfrak n$ : end select: ead loop;  $18:$  $19:$ ead lich queee; 80:  $\mathbf{u}$ : task body reading task is  $\Omega$ : sub tree : link:  $3:$ id number : readers := 1;  $\mathbf{u}$ : stop of : boolean := false;  $85:$ begin  $86:$ accept run( tash\_id : in readers ) do  $\mathbf{3}$ id sumber :: task id; 88: ezd run: put( "READEE" |; put{ id namber, 3 }; put( " STARTS : " |; lap\_time; N. 业! loop  $91:$  $S, D$ 92. link queue.task stop( stop ok ); 93: erit when stop oh; 96: link queue.pop( sub tree ); 扔: for i in sub tree.b'range loop ¥. if sub tree.b(i) /= null then  $\mathcal{H}$ : link queue.push(sub\_tree.b(i} );  $\cdot$  91: end if: W: end loop; 100:  $S.V.$ 

File name: TT4.ADA

Pade: 1

```
101:put( "BBADRR" |; put[ id number, 3 ); put[ " : " );
             for i in sub tree. a'range loop
102:\overline{101}put(sub_tree.n(i));
W:
             end loop;
16:pat( "TIME : "); lap_time;
106:
             delay 1.0;
107:end loop;
101:
          s.t.put( "BEADER" ); put[ id_number, 3 |; put( " STOPS : " ); lap_time;
103:
110: end rending task;
\mathbf{m}:
112: begin
III:114: growl root 1:
115: put line[ *-------------- output of TT4 ---------------" };
II6: put( "HAIN ROUTINE STARTS : ' ); timer_start;
111: link queue.push( root |;
118: for i in readers loop
III:reader(i).rua(i);
120: end loop;
121: put[ "MAIN ROUTING STOPS : " ]; lap_time;
122:123: end tt4;
```
File name : TREB P.ADA

Page:  $\sim 1$ 

 $\ddot{\phantom{a}}$ 

 $\ddot{\phantom{a}}$ 

File name : TREE P.ADA

#### $\mathbf{r}$ Page:

 $2: -$  Program : THER P --1:  $\cdots$  (package }  $\cdots$ <br>4:  $\cdots$  Programmer : L. Takenchi  $\cdots$  $5: -5$  Date : July 20, 1987. ..  $\mathbb{R}^{n}$  $\mathbf{r}$  $\mathbf{R}$ 9: pachage TREE P is 10: 11: type NODE( MAX BLEMS : INTEGER := 1:  $12.$ MAI LINKS : INTROBR := 2 );  $13:$ I(: type LINX is access NODI;  $15:$ type LINES is array( INTEGER range () } of LINE:  $16:$ 17: type BLBMS is array( INTEGER range () | of INTEGER;  $18:$ 19: type RODE( MAI\_BLEMS : INTIGER := 1;  $20:$ MAI LINKS : INTIGER := 2 | is record 21: N : BLENS( 1. HAI BLENS ); 22: B : LIBES ( 1. ANA LIBES | := ( 1. ANA LIBES => RULL }; 23: end record;  $\mathbf{u}$ . 25: procedure grow( $r:$  in out link  $\}$ ;  $15.$ 27: end TBBB P;  $13 -$ 30: -- Program : TRBB P  $3! \t-- \t{package body}$ 12: -- Programmer : I. Takeuchi 13: -- Date : JULY 20, 1987.  $W =$  $16:$ If: with text io; use text io;  $18:$ 19: package body TRBS P is  $\mathbf{0}$ : {1: package io int is new integer\_io( integer ); 42: use io int; u. 4: procedure grow(r: in out link } is  $\mathbf{G}$ : links\_max, eleas\_max, e\_munher : integer := 0; 46: hegin  $\{1:$  get ( links nax );  $\sigma_{\rm i}$  $\mathbf{R}$ : get (elear any ); 傅: if links max : 0 then 50:  $r := new node[eleas_name, 1]$ 

 $\Pi$ : else  $\Omega$ :  $r$  := new node( elems max, links max );  $51:$ end if:  $H^{\pm}$ for i in I.r.n'last loop get(e\_number |; r.n[i] := e\_number;  $M_{\rm H}$  .  $56:$ end loop;  $51:$ if links mar : 0 then  $\mathbf{3}$ :  $r$ .bill  $\coloneqq$  rull: 59: else  $60:$ for i in 1..r.b'last loop  $\mathfrak{g}_{\mathfrak{l}}$ :  $|!|!$  (i)d.1 |vong  $\Omega$ : end loop; 63: end if: 64: end grow;  $$:$ 66: end THEE P;

File pame : QUEUE.ADA

#### File name : QUBUE.ADA Page :  $\mathbf{1}$

Page 1  $\frac{1}{2}$ 

```
2: -- PROGRAM QUBUE_MANAGER -- --
4: -- Program designer : N. Mahamat
                              \sim5: -- Language : AdaVantage
                              \sim6: -- File name : QUBUE.PEC
                              \sim 10T: -- Date Yer, I : June 1th 1987.
                              \sim\ddot{\phantom{a}}10: generic
II:length : positive ;
12:type elem is private :
13: package QUEUE MANAGER IS
11:
15: type mensage_array is array( 1.. length | of elen ;
16:I?: procedure queue( sess : in elem ) ;
18:19: function unqueve return elea ;
20:11: function queue empty return boolean :
22:23: function queue full return boolean ;
\mathbf{u}:
25: end QUEUE MANAGER ;
16:28: -- PROGRAM QUEUE MANAGER BODY --
30: -- Program designer : B. Wakamat
31: - File mane : QUEUS B.ADA
                               \sim32: - bandwake
               : Alsys/Ada
                             \sim 100 \pm13: -- Bate Ver. 1 : June 1th 1987. --
14: -- Yer. 2 : July 30th 1987. ...36: package body QUBUS_MANAGER is
\mathbf{u}.
31:type situation is { empty, full, normal } ;
31:S11 : situation := enpty :
(8: Ressage opene : ressage APPA) ;
\mathbf{u}:
     input point : positive := i ;
12:
     outpul point : positive :: 1;
B:
II: procedure queus( mess : in elen ) is
B:
(i: berin
\mathbf{0}
```

```
\mathbf{R}SNI :: normal :message queue( inpet point ) :: mess ;
Winput point := input point and length + 1 ;
50:$1:if input point = output point then
\Omega:
             STI : fall :
\Omega:
          end if :
\Pi:
55: end overe :
58.
\overline{\mathfrak{H}}:
58: function unqueue return elem is
SI:
60:put data : elem :
\ddot{\mathbf{u}}:
\Omega:
        betin
\mathbf{51}SU := 000 and \therefore\mathbf{R}:
            pul data := message queve( output point ) ;
65.output point := celput point mod length + { ;
66:if output point : input point then
61:Sti :=enoty:
68:end if:
$1:return out data :
70: end unqueue;
\mathbf{u}:
12:\mathbf{n}function queue empty return boolean is
11:
        begin
15:return (ST =enoty);
16:end queue emply;
\mathbf{n}:
\mathbf{R}:
19<sub>1</sub>function queue full return boolean is
30<sup>1</sup>betin
            return [ST1: full];
31:\Omega:
          end queue full;
 11:H: end QUBUS MANAGER ;
```
File care : FINBR.ADA

Page : 1

File came : TINER.ADA

#### Page:  $\pmb{r}$

 $\Pi$ :  $s(10) := \text{character}$ 'val( zero + hundred / 10); 2: -- Package TINER  $\sim$  $\Omega$ : s(ill := character'val! zero + hundred mod 10 1:  $1: -$  program  $: 1$  :  $1$   $\blacksquare$  $\ddot{\phantom{a}}$  $\Pi$ : pulline(sl: 4: -- programmer : S.TAKGUCHI. 54: end LAP\_TINE;  $\ddotsc$ \$: -- date : AUG. 9, 1987.  $\sim$  $5:$ 56: end TIMER: T. 8: package TIME3 is 91 10: procedure fINER START ; 廿. 12: procedure LAP TIME;  $13:$ I: end TIMBR: B: 17: -- Pachase TINRR 18: -- program : TTHER  $\overline{a}$ 19: -- programmer : K.TAKBUCHL.  $\sim$ 10: -- date : AUG. 9, 1981. ...  $\mathbf{u}$ 23: with tert\_io, time, date\_types; use tert\_io, date\_types; tt: 25: package hody TIMBR is  $\mathbf{h}$ : 21: package io int is new integer io( integer ); 28: use io int;  $\mathbf{n}$ : 30: procedure TIMBR START is  $11:$  begin 32: put[ '00:00:00'00' }; pew line: 13: time.set(0,0,0,0); 34: end TINER\_START;  $\mathbf{B}$ . 16: procedure LAP TIME is 37: sere : constant integer := character'pos('0');  $38:50$ : string[ 1..1! } := (  $"00:00:00"00"$  ); 19: hour : hours\_range; (0: sinote : sinotes range; !!! second : seconds range; 42: bundred : hundredths\_range; (1: begin  $\Pi$ : time.get( hour, minute, second, bundred );  $(5: s(1) :: character' val(zero + hour + 10)$ :  $\{5: s(2): \text{character}^1\}$  [sero + hour nod 10];  $\{1: s(4): \text{character}^{\text{t}}\}\$  := character<sup>t</sup>val( zero + minute / 10); 批:  $s(5)$ : character'val(  $zero +$  minute nod  $10$  ); 推.  $s(1)$  := character'val( zero + second f 10);  $\mathbf{W}$  $s(8)$ : character'val(sero + second nod 10);

File name: T\_OUT.ADA

#### Pare: 1 File name : 7 OUT.ADA

 $51:$ 

 $\mathbf{H}$ :

 $\Pi$ :

 $\Pi$ :

 $\mathbf{H}$ :

 $\mathbf{5}$ :

-591

 $\mathbf{f}$ 

 $65:$ 

盼:

 $\Pi$ :

60: begin

51: end if: 58: ead out data;

 $ext[ ' | ' ]$ 

put string[n];

for i in 12-bl..! loop

out data b, b-1, binti |;

new line;

end loop;

62: while branch = 0 loop

86: while height (0 loop

10: out\_data{ branch, height, 1 );

 $6!$ :  $\{et\}$  height  $\}$ ;

63: get branch );

61: end loop;

68: end loop;

72: end t out;

Page:  $\overline{\mathbf{r}}$ 

```
2: -5 program 1: 1.00\ddot{\phantom{a}}1: - programmer : k. Takeuchi.
                                                    \sim4: -- date : Feb. 22, 1988.
                                           \sim 10^{11} and
f:
1: with terl io; use terl io;
\mathbf{r}1: procedure t oul is
\mathbf{R}11: package natural io is new integer io( natural);
12: use natural io:
11.
14: branch : natural := 0;
15: height : integer :: -1;
К.
\mathbf{u}:
     procedure out data(b, b, a : in natural) is
18:
₩.
        procedure put string | n : in natural | is
20:\mathbf{a}: interes :: \mathbf{a}:\mathbf{u}:
          l : natural := \mathfrak{h}'_i22:c: character ::<sup>1</sup>;
\mathbf{n}is: string(1..6) := (1..6)^{2} );
\mathbf{u}:
        betin
\mathbf{B}:
         if a = 0 then
\mathbf{h}:
           1:1:
\mathbf{u}:
            r(1) := '0';\mathbf{u}:
          else
21:while \mathbf{a} /= 0 loop
\mathbf{y}:
             l : l + l\mathbf{H}:
              s(1) := character'val( s and 10 + character'vas('0') |;
11:\mathbf{a} is a \mathbf{f} \mathbf{0};
\mathbf{u}:
            ead loop;
\mathbf{H}:
            for i in 1..1/2 loop
3i:
              \epsilon : \epsilon(i);
К.
              s(i) := s(1-i+1)計:
              s( l-i+l | :: c;
            end loop;
W
11:
          end if:
化.
          pt( s(1...) )\mathbf{u}:
        end pat_string;
\mathbf{p}:
41: begin
什.
6:
        if h = 0 then
价:
          prt( '0 1 ' );
化.
          pit string(h);
Q.
          m lin;
小.
        else
51:pit_string(b);
```